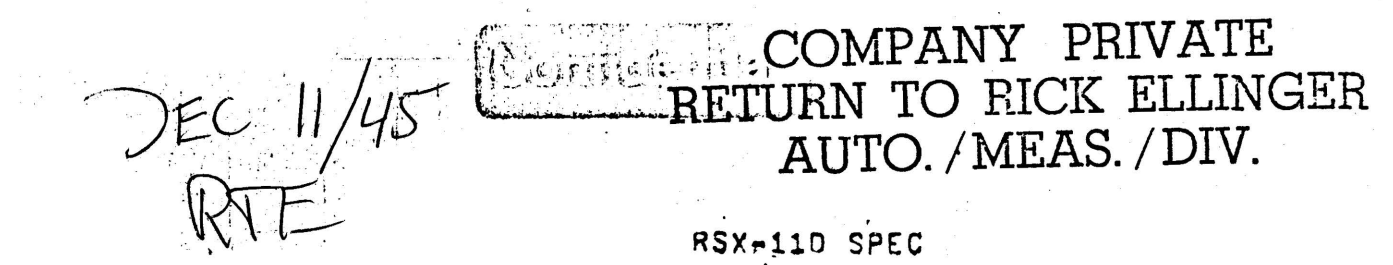

/RSX-110 Distribution TOI

FROM! H. Krejc!

 $CDATE$ ; 19 Jun 72

SUBJ: SYSTEM LISTS

DOC: 130-101-037-02

 $\sim$   $\sigma$ 

The material included in this functional specification, including but not limited to, instruction times and onerating speeds is for information ourposes only, All such material is supject to change without notice, Concequently DEC makes no claim and snall not be liable for its accuracy.

Unless specified otherwise, the terms "RSX" and "RSX-11" Imply "RSX-110",

The virtual address space 103023-157777 (ASR's 4,5,5) for the executive (kerne) mode), and for Privileges Trsks (user<br>mode), is mapped into an area of real memory containing (1) a System Communications area, called SCOM, (2) the system's tables & fists, and (3) a set of suproutines, called System Subroutines, that manipulate System Lists and provide other system level functions, This Spac describes the system's Tables à Lists,

 $P3X-117$  uses linked lists, and fixed length tables, to maintain system information,

The fixed length tabies are lists with elements that reside In consecutive memory locations, This format is used when Tists are static, when list scan time is critical, or buth.

Most | Inked lists are linked as Double Ended Gueues, and are called DEQUES (pronounced decks), An PSX-11D deque consists of a listnead and list elements, or nodes, circularly linked by both backward and forward pointers, The first word of a

node (or listhead) is a forward pointer, i.e., the address of the naxt node (or listhead) (ooking forward, The second word of a node (or (Isthead) is a backward pointer, lie,, the address of the next node (or | | stnead) | coking backward, A listhead is a degenerate node, consisting of only a forward and a backward pointer, and is used as a reference point, f.e., A fisthead identifies a deque, and indicates both the beginning and and of the circularly linked list. All nodes consist of two pointers followed by thirteen data words.

The following is a description of the major . lists used In. **RSX-110** 

THE TASK PARTITION DIRECTORY

The Task Partition Ofractory (TPD) is a table of six word entries for each Task Partition [1] defined at System Configuration (SGEN), Each Partition's entry is of the following formati

Wd. 02 -- Partition name (first half), Wd, 21 mm. Partition name (second half),<br>Wd, 22 -- 1764th Base address of nartition,  $M_1$ ,  $23$   $-$  1/64th Partition size in hytes. Wd. 24 -- Hole Pointer/Occupied Indicator,  $kd$ ,  $\varnothing$ 5 -- Partition Type indicator,

The Partition name consists of six characters in  $H$ adlx-50 reprasentation,

Mamory Partition pounds are restricted to  $\vert \vert \circ \vert$ 32-ward  $\mathsf{on}$ boundaries, and may be located anywhere within 124K of real memory space, Their base & size are recorded in terms of 32-word memory blocks,

A Partition tyne (Wd, 5) zero (s. a. "System Controller" Partition, i,e,, The System will load as mamy Task as possible in tha Partition, For System Controllen Partitions, Md, 4 is a pointer (1/64th real address) to the first "noie" (if any) within the Partition, Lash hold is an unused block of memory, and is a multiple of 32-words in longth, The holes (if any) in a System Controlleg Partition are circularily linked from Nd, 84, The first two words of

[1] A "Task Partition" is an area of memory dedicated to the execution of Tasks,

each hole contain, (1) a pointer to the next hole, or to the partition's TPD entry  $Ad'$ , 24, and (2) the hole's size in 32-word blocks, Wd, 24 8 Wd, 05 appear as a hole of zero size, and are used as a listhead for this singlarly linked  $T$ |st'

A Partition type (Wd, 5) one is a "User Controlled" Partition, I.e., The System will only load one Task at a<br>time in the Partition, For User Controlled Partitions. Wd. 4 is used as a "Partition occupied flag" -- zero, availatis; non-zero, occupied,

THE GLOBAL COMMON DIRECTORY ..............................

The Global Common Directory (GCD) is a table of four word entries for each GLOBAL COMMON RLOCK defined at System Configuration, Each entry is of the following format:

Wd, 00 -- Name of COMMON Riock (first haif), Wd. 21 -- Name of COMMON Block (second half), Wd, 22 -- 1/64th Base address of COMMON Block, Wd, 03 -- 1/64th size of COMMON Block,

The COMMON Block name consists of six characters in Radix-50 representation,

Gjobaj Common Bjock bounds must lie on 32-word boundaries, and may be loacated anywhere within 124% of real memory space, Their base & size are recorded in terms of 32-word memory blocks,

THE PHYSICAL UNIT DIRECTORY -----------------------------

The Physical Unit alrectory (PUD) is a table of elght  $X$ Ord entries for each physical unit specified at System Configuration, Exhen a Logical 1/0 Unit is assigned to a physical unit, the physical unit is represented the address of the coresponding PUD entry, I Each device-unit entry is of the following formati

Wd, 09 -- Device name (2 ASCII Chars), Wd, 21 -- Unit number & Flags byte, Wd. 22 -- Attached flag, ≕Wd, ©3 -- red⊺racted flag,  $\mathsf{M}$ d,  $\mathbb{Z}^4$  -- ATL node aar of Handler Task,  $Nd$ ,  $35$   $\rightarrow$  Requests quayed countar, Wd, 06 -- Unit request deque forward linkage, Wd, 07 -- Unit request deque backward (inkage,

PAGE 3

The bits of the Flags Byte are used as follows: bit-0 -- set when handler task is resident. bit-1 -- set when a file is open. bit=5 -- set if device-unit is flie-oriented, bit-6 -- set if device-unit is readable,  $b$ |t=7 -- set |f dev|ce-un|t |s wr|teable,

When the unit is ATTACHed to a task, the Attach Flag is set to the Task's STD entry address, When the unit is not Attached to a task, this flag is set to zero,

When I/O requests have been REDIRECTED to another unit, the Redirect Flag is set to the PUD entry address for that unit. When I/O is not REDIRECTED, the Radirect Flag is set the address of its PUD entry,

THE POOL

**PORTFORM**,

Empty nodes for use In any deque are initially provided by the System Confinuration Routine in the form of a deque called "The Pool of available list elements", or the POOL. When a node is needed to expand a list. It is taken from the poni, When a node is no innger needed; it is returned [2] to the pool,

While the post common usage of pool nouss is with linked Tists (Denues), they are also used by the system to create<br>the data portions of "System Task Directory" entries,

THE SYSTEM TASK DIPECTORY **Neanes evenimes in the first** 

The System Task Directory (STD) provides Information about each Task that has been INSTALLED Into a system. The. Information recorded in a Task's STD entry is elther (1) Information that is required when the task is not active (viz', RECEIVE Deque listnead), and (2) information that is renulred to losd a Task into memory (yiz,, Task rame, disk address of (maga),

Under RSX-11, Tasks are referenced by name, and the STD is searched for an Indicated Task name at each reference. The STD Is structured such that this search can be performed rapidly, without imposing naming conventions, orders of

<del>800000000000000</del>

E23 "Taken" and "returned" Imply changing node pointers and not moving gata,

Installation, or dedication of a large memory area,

The STO consists of a table of entry pointers for  $\mathbf{r}$ maximum number of INSTALLed tasks, and a fifteen word ent for each lask that is INSTALLED, The pable is maintained programs that INSTALL and REMOVE Tasks such that t the number of entries is known, and consecutive table wor point to Task STD entries ordered alonabetically by Ta Name,

The fourteen word block of memory for a STD entry is tak from the POOL when a Task is INSTALLed, and raturned wher Task is REMOVED,

Thus, a Task name may be found rapidly (via hinery search and memory is not dedicated for STD entries until it needed,

Each STD entry is of the following format:

 $Nd$ ,  $DQ + -$  Task name (first haif).  $Nd$ ,  $Z1$  -- Task name (second na)f), Wd, 22 -- Default partition (SPD ontry address),  $Md_6$   $B3$   $\rightarrow$  Default Priority 3 gnused Byte, Wd. 04 -- Flags Word. Wd, 05 -- Size of resident code (load image), Wd. 06. -- Max Task size.  $Nd$ ,  $Q7$   $\rightarrow$  Max Pool Usage, Wd, 10 -- Pool usage, Wd, 11 -- Task RECEIVE Daque forward linkage, Wd, 12 -- Task RECEIVE Denue backward | Inkage, Wd. 13 -- Disk adr of Task image (first half), Wd, 14 +- Disk aur of Task Image (second balf), Wd, 15 -- Disk adr of Checkpoint image (first half), Wd. 16 -- Disk adr of Checkpoint Image (second half)

consists of six cnaracters in radix. The Task name representation,

The default Partition is represented by a pointer. (addred of an entry in the "System Partition Directory", while provides the Partition's name & definition,

The bits of the Flags Word are used as follows! Bit-2 -- Set when Task is active, Bit-1 -- Set when Task is fixad-in-memory, Bit-2 -- Set when Task is checkpeinted, Bit-3 -- Set when Task is disabled, Bit-4 -- Set when task is being fixed-in-memory, Bit-5 -- Set if Task is not-fixable, Bith6 em Set if Task may be checkpointed, Rit-7 -- Set if Task may be disabled.

# THE ACTIVE TASK LIST

The Active Task List (ATL) is a priority ordered list active Tasks, It consists of a dequalwith listhead in Su and a node of the following format for each active task;

```
Wd. 00 -- Forward Itnkage,
Wd. 01 -- Backward Hinkage,
Wd. 22 -- STO entry pointer (Task ID),
M_1 33 - Run Princity, d'unused hyte,
Wd. 04 +- Run Partition (TPD entry address),
Md, B5 == 1/64th real address of load image, \epsilonWd. 06 -- Task Status & I/O In Process Count,
Wd, @7 -- I/O Requests Pending Count,
Wd, 10 -- Task's Event Fiags 1-16,
Nd, 11 -- Task's Event Flags 17-32,
Wd, 12 -- Event Flags mask,
Wd. 13 == Event Flags mask.
Wd. 14 -- Event Flacs mask,
Wd. 15 -- Event Flags mask.
Wd. 16 -- Unused, .
```
This list is ordered by the priority of the active Tasks  $\pi$ Is used to drive the system, The order in which Tasks a considered is determined by scanning the list, and " action to be taken is determined by examining the T: Status Word, Fellowing is a list of Task status values i their meanings.

```
0<sup>1</sup> -- Task nagds memory
22 -- Task LOAD request queued
04 -- Task loaded successfully
06 -- Task NOT successfully loaded
10 -- Task is running
12 -- Task REMORD request queued
14 -- Task recorded successfully
16 == Task NOT successfully recorded
20 -- Task walting for an Event Flag 1-16 to he set
22 mm. Task walting for an Event Flan 17-32 to be set
24 -- Task walting for an Event Flag 33-43 to be set
26 -- Task walting for an Event Flag 49-64 to be set
30 -- Task wafting for an Event Flag 1-64 to be set
32 -- Task SUSPENDED
```
THE CLOCK OUEUE

The Clock Cueue is a deque consisting of one node for e : oparation to be performed at some time in the future, "ticks till due" count in the first node of the Clock. Our Is decremented at each clock tick until "node becomes is

(count is zero), at which time the Indicated operation performed, The nodes are linked in the order in which t will come due, and are of the following formati Wd, 02 -- Forward | Inkage, Wd, 21 -- Backward Hinkage, Wd, 02 -- STD node adr of requestor, Wd, 23 -- ATL node aar of requester. Wd, 04 -- Ticks behind previous req (high order), Wd. 55 -- Ticks pehind previous req (low order), Wd, 26 -- Request type [ndlcator & unused byte, Md, 27 -- [MT] RIS source operand to set flag, Wd, 13 -- [MT] BIS dest address (Pernel virtual) to set flag, Wd, 11. -- [TS] STD entry adrest scheduled Task, Wd. 12 -- [TS] Run Priority & unused byte, Wd. 13 -- [TG] Run Partition (TPD entry adr), Wd, 14 == [TS] Reschedule Interval (high order), Wd, 15 -- [TS] Peschedule Interval (low order),  $M_d$ , 16  $\rightarrow$  Unused,  $[MT]$   $\leftarrow$  Mark Time entry only [TS] -- Task Scheduling artry only The Request Type (Md, 4, Byte-0) (sused as follows)  $9 m =$  Mark Time request 1 == Task schedule raquest  $2 - y = NQ$ |||f|sd raquest . The Event Flag Range (wd, 4, Byte-1) is used to indi which range of 16 Event Flags is to be set (by : Instruction) If an Event Flag is to be set. The ringes defined as follows:  $\Omega$   $\rightarrow$  Event Flag 1-16  $1 - 5$  Event Flag  $17-32$  $2 - 5$   $- 5$   $- 43$  $3 -$  Event Flag 49-64 The BIS Instruction source operand (wd, 5) inaicates whe an Event Flag is to be set, and if so, which flag within range indicated in the previous byte. Words 10-15 are not used if the reqeust is Mark Time,

THE I/O REQUEST DUEUE <del>, . . . . . . . . . . . . . . . . . .</del> . .

The I/O Request Gueue is a Deque with Histhead in Pnysical light Directry entry for the unit to which Each I/O Request noge is of request has been ayoued, following formati

```
Wd. 02 == Forward linkage,
       Wd. 01 -- Backward IInkage,
       Hd, 22 == STD entry adr of requestor;
       Ad, \varrho3 -- Request Priority,
       Wd. 24 -- Logical Unit Number & Event Flag Number,
      Wd. 05 -- I/O Function Code,
       Wd. 05 -- Address (virtual) of I/O Status Word,
      Md, \varnothing7 -- Parameter #1,
       Wd. 10 -- Parameter #2.
      Hd, 11 -- Parameter \overline{H3}.
      Wd, 12 -- Parameter H4,
      \sqrt{d}, 13 -- Parameter \#5.
      Wd. 14 -- Parameter #5,
      Md, 15 \rightarrow Parameter #7,
      Wd, 16 -- Parameter #8.
 THE SEND/RECEIVE QUEUES
 PRUPPODNAHONAHAANAHAHA
 The Receive Sucues are Deques with listheads in the
 entries for each Task, Entries are created and cusy
C (FIFO) by SEND or SEND AND REGUEST Directives, and trangs
 by RECEIVE or RECEIVE OR EXIT Directives, Each Receive no
 Is of the following formati
      Wd. 03 -- Forward Hinkage.
      Wd. 61 -- Backward Hinkage,
      Wd. 62 -- STD entry adr of SENDING Task,
      wd. 03 -- Data Word #1,
      Wd, Q4 == Data Word #2,
      Nd, Q5 - Data Word H3,
      Wd. 06 -- Data Word #4,
      Nd, b7 -- Data Word #5,
      Nd, 1\% -- Data Word #6,
      Wd, 11 -- Data Word #7,
      AG, 12 -- Data Word #8,
      Hd, 13 -- Data Word HQ,
      Md_1 14 -- Data Word H2J_1Wd. 15 -- Data Word #11.
      Nd, 16 \div Data Word #12.
 THE INTERRUPT CONNECT NODE
```
**\*\*\*\*\*\*\*\*\*\*\*\*\*\*\*\*\*\*\*\*\*\*\*\*\*** 

Interrupt service routines are a part of Privileged Tash fnormally 170 Handler Tasks), and therefore, are no necessiarly always memory resident. These service routine may reside, anywhere in 124K of real address space, and an executed in kernel mode under kernel ASR3.

Whenever an Interrupt service routine is "connected" to hardware Interruct, a node Is taken from the pool and se as follows, and the Interrupt's trap PC is set to address of the fourth word (Wa, 33) of the node,

Wd. 00 -- Unused  $Nd$ ,  $Q1 - -$  Unused Wd. 02 -- STD entry adr of connecting task Wd, 23 -- "MOV ASR3, "(SP)" Instruction Wd, 24 -- (second word of HOV instruction) Wd. 05 -- HMOV (PC)+, ASR3" [nstruct]on Wd, 26 -- 1/64th base of service routina's adm space Wd. 07 -- (third word of MOV Instruction) Wd, 13 -- "JMP ENTRY" Instruction Wd, 11 == (second word of JMP instruction) Wd, 12 == Unused  $Nd$ ,  $13$  -- Unused  $Md_1$  14 -- Unused Wd', 15 -- Unused Wd. 16 -- Unused

The STO entry address is used to identify the connect Task, so that when the Interrupt is "disconnected" and connect node is returned to the pool, the Task's pool us count can be decremented,